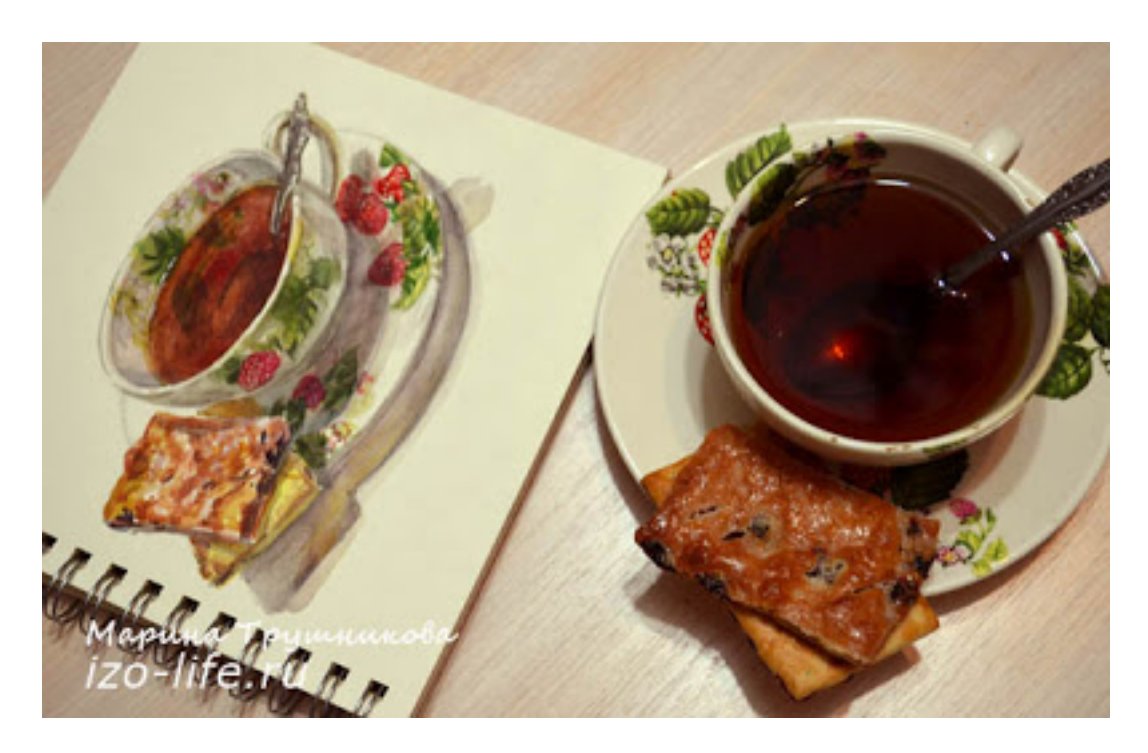

 Для того, чтобы в акварели легко изображать сложные фактуры, прозрачные объекты и предметы с узором, нужно вспомнить технику многослойного письма.

 **В данном мастер-классе я расскажу вам, как написать чашку с узором, "налить" в неё чай и изобразить фактуры металлической ложечки и печенья.**

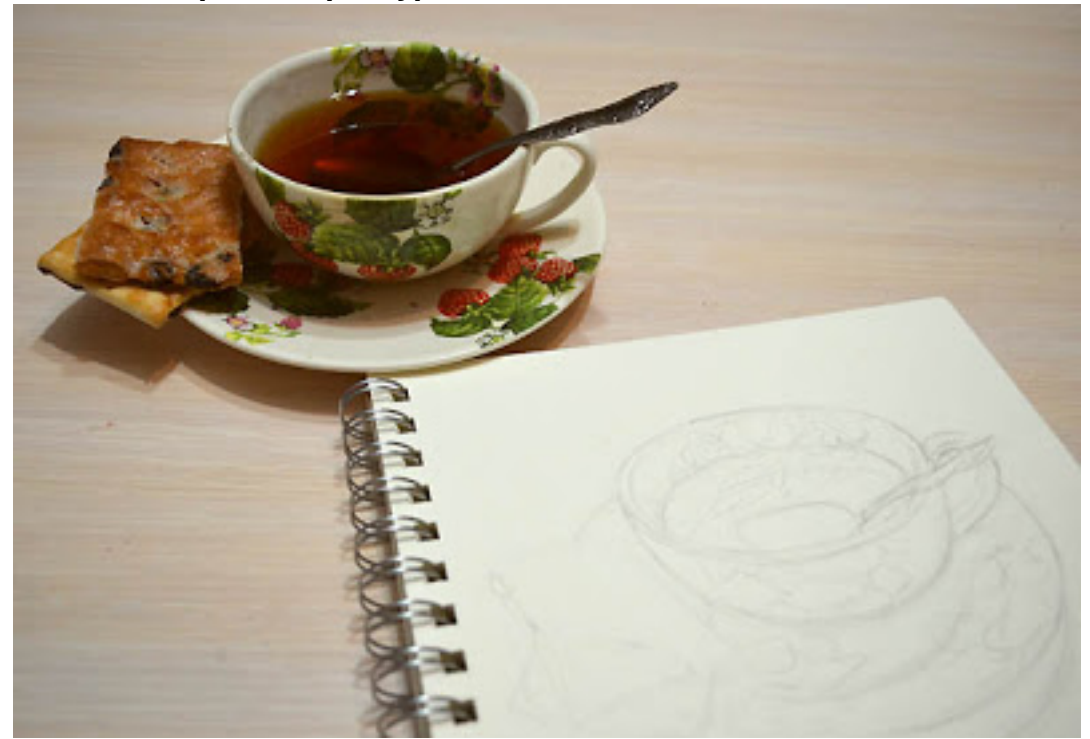

 картинки увеличиваются кликом мышки по ним **1. Рисунок.** Я делаю подробный рисунок мини-натюрморта на акварельной бумаге. Стараюсь минимально пользоваться ластиком, чтобы сохранить поверхность бумаги.

**2. Узор на чашке.** Первым делом рисую узор на чашке. При этом начинаю с самого

светлого оттенка узора:

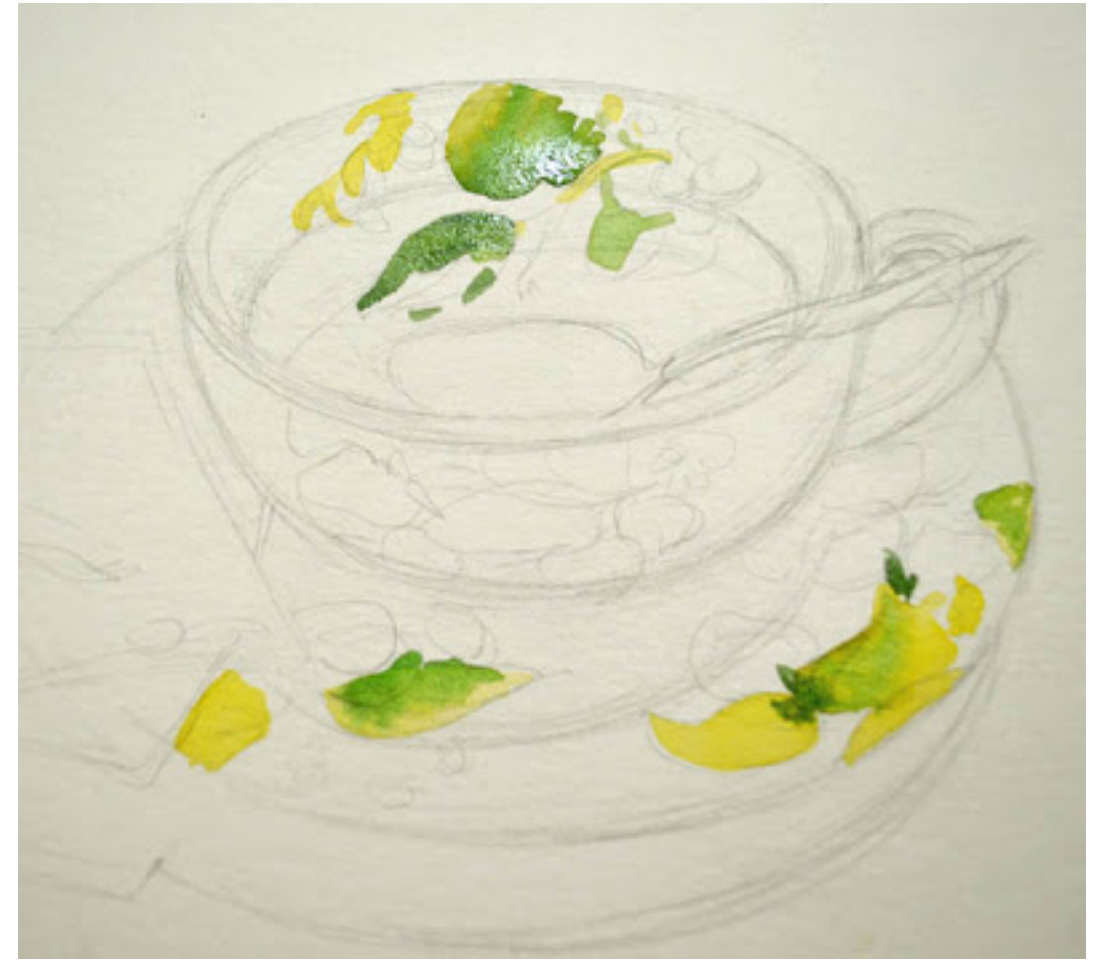

На палитре у меня при этом всяческие оттенки желтого, охры и зеленых:

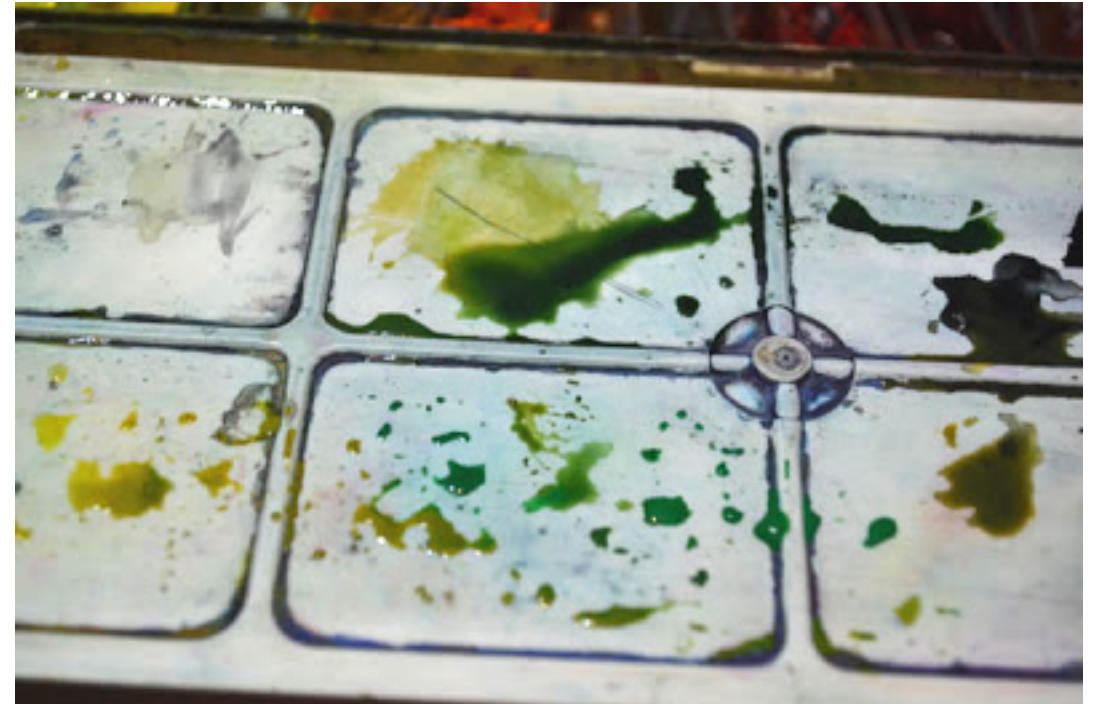

Пока еще первая заливка не совсем высохла, прописываю в ней более темные

участки, ввожу оттенки зеленого.

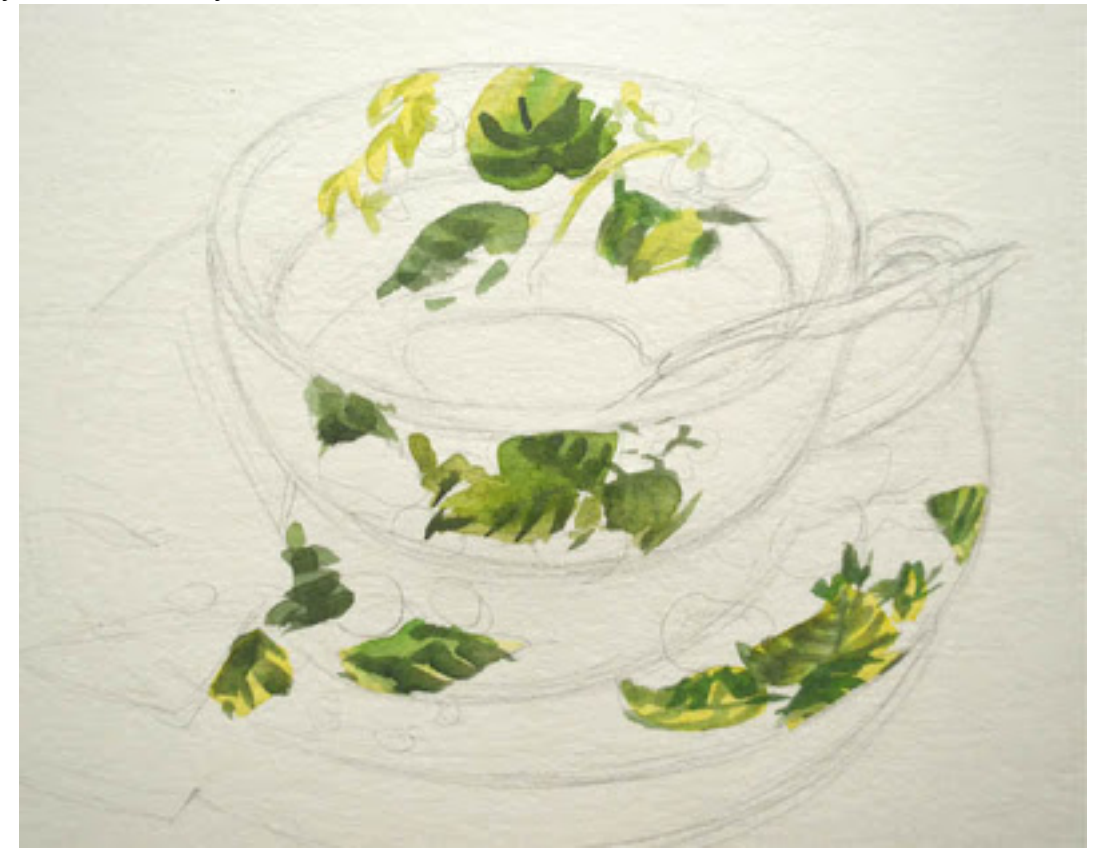

 Что при этом важно? Если узор попадает на освещенную часть, то цвет даю светлее, если на теневую - тот же оттенок делаю темнее.

Точно так же прописываю ягоды и цветы узора:

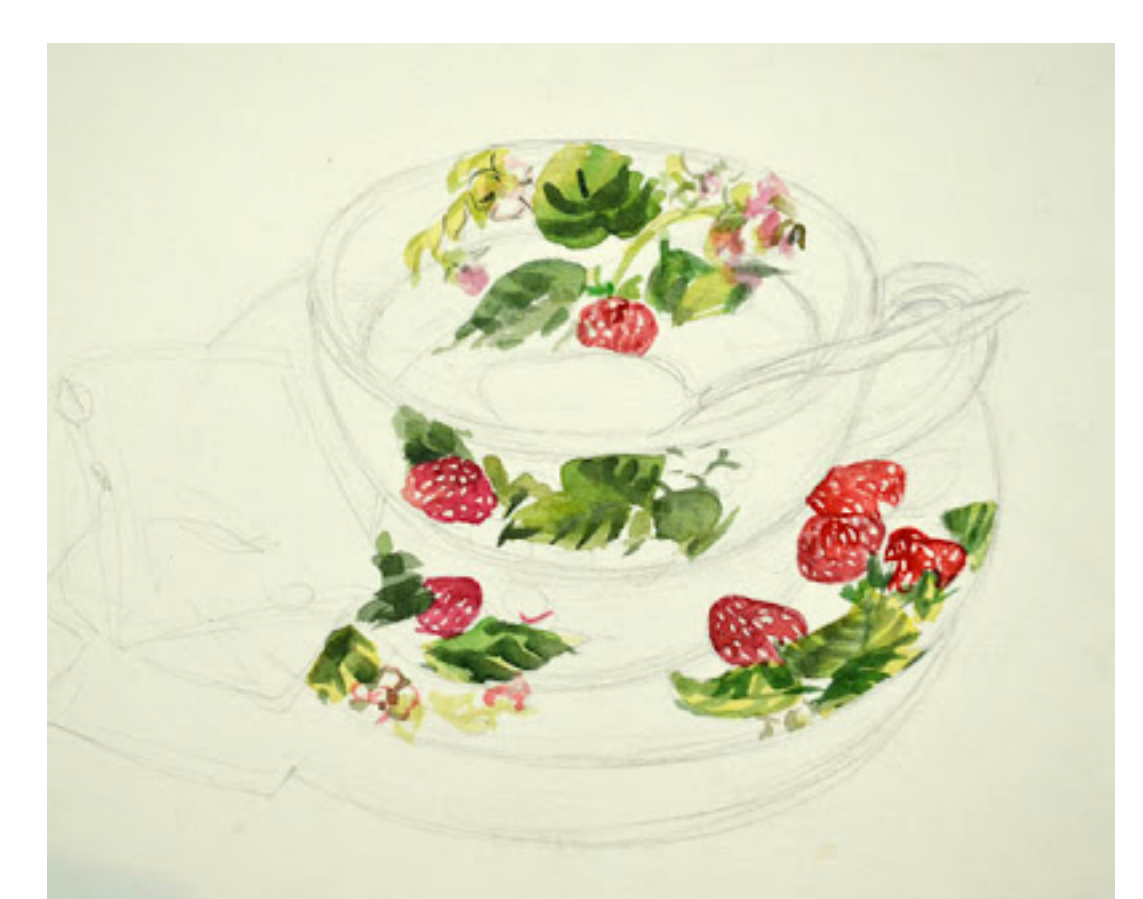

<mark>IJęq¥*a*cerategrafactususus&te@mognasttasuMace</mark>Qorax, **ut≤enaceXonrwatta oo**TangaUJk@7 <sup>-</sup>

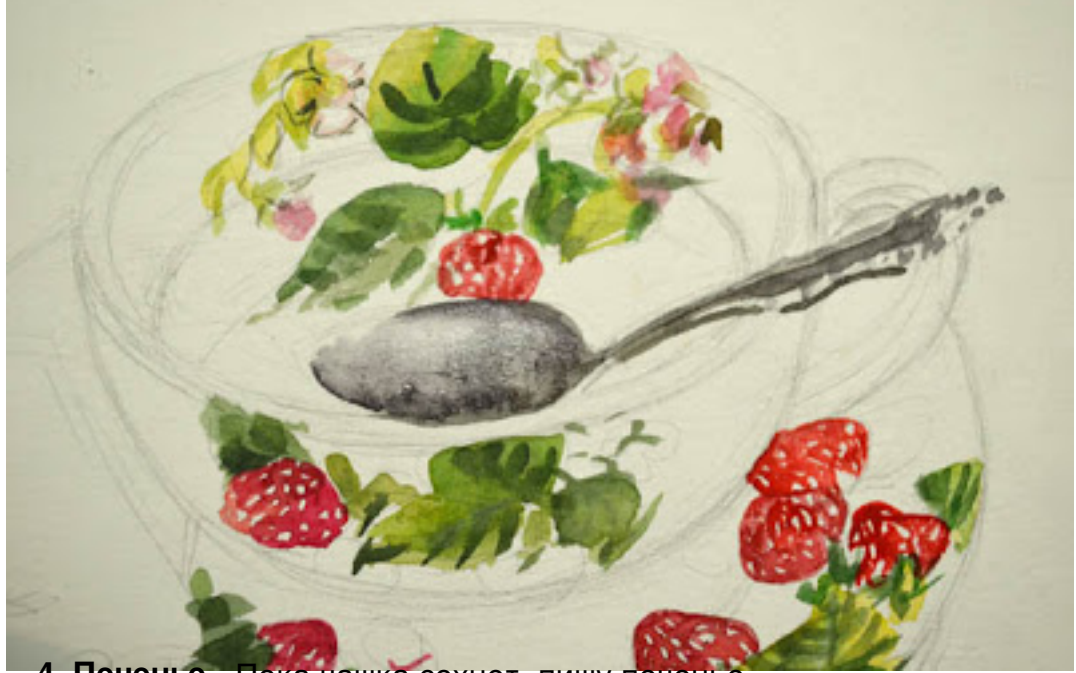

**4. Печенье.** Пока чашка сохнет, пишу печенье.

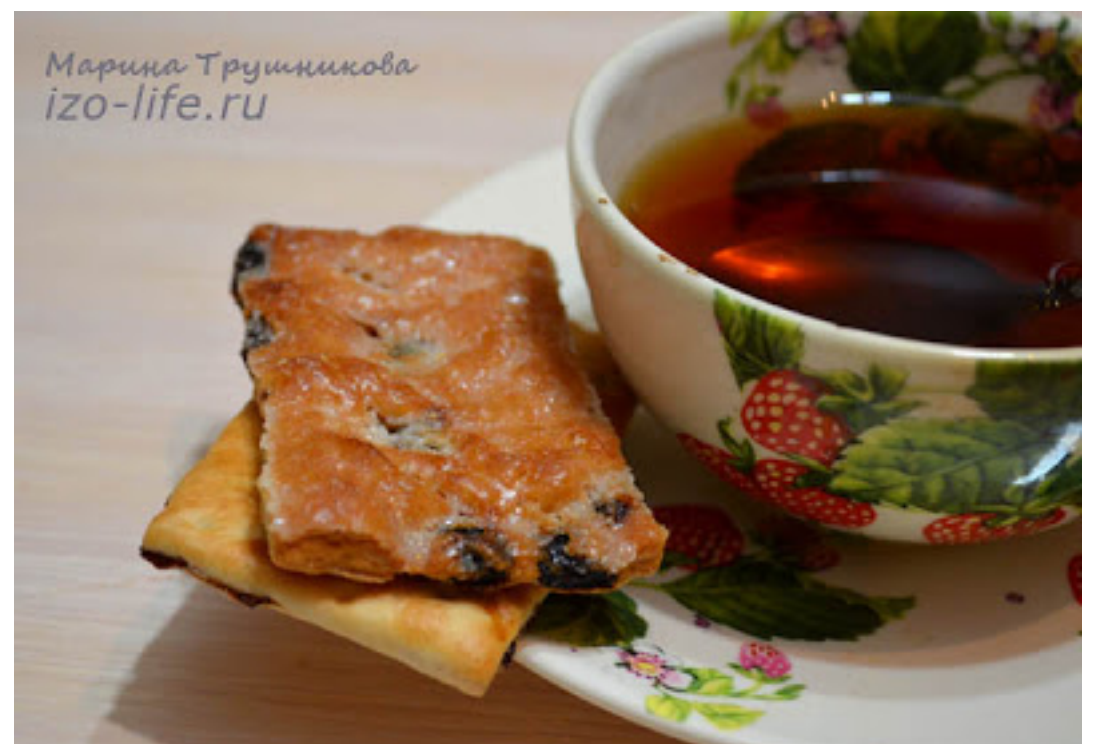

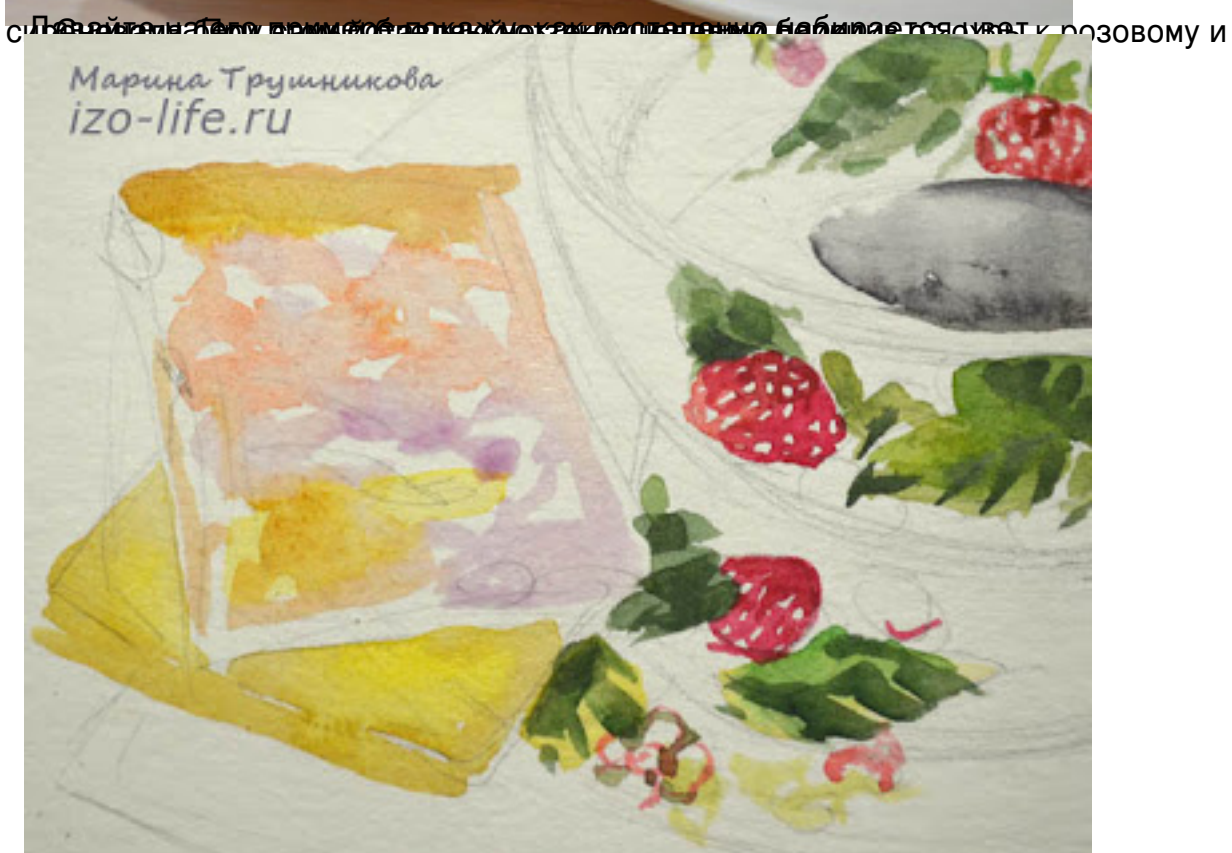

формыа слой не просох, вливаю в него охристо-оранжевый. Это участки вогнутости

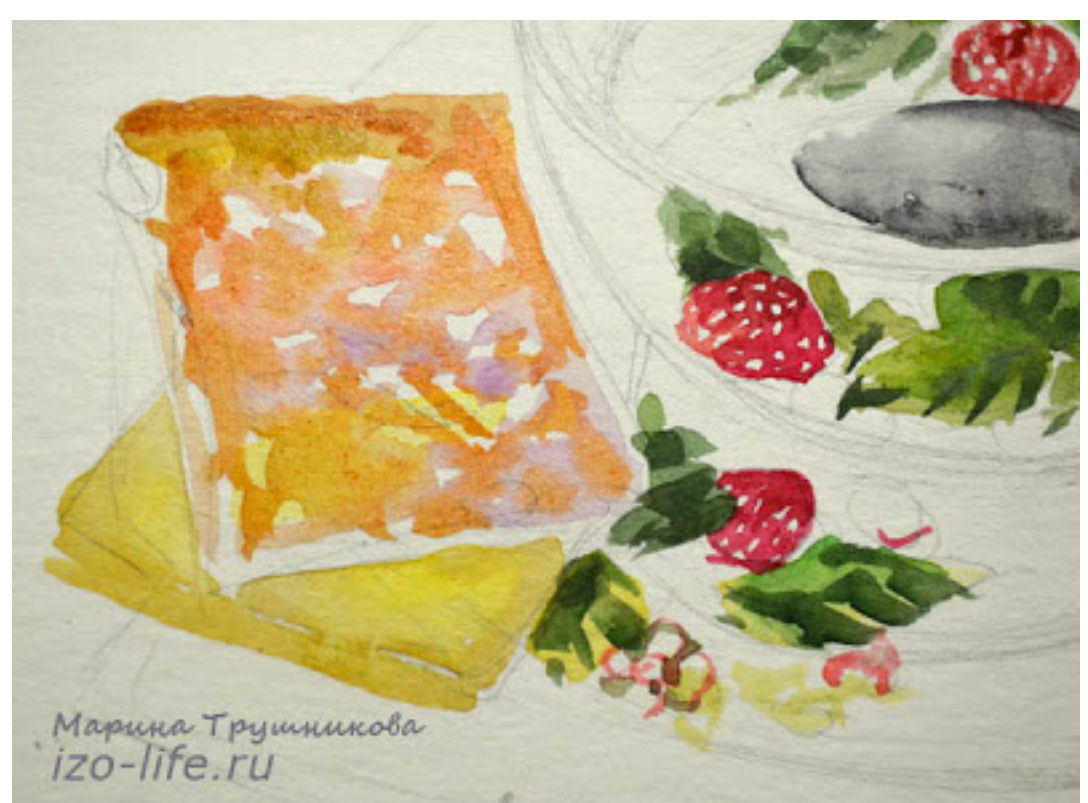

После, когда слой чуть подсыхает, добавляю еще более темные участки. И изюм. :)

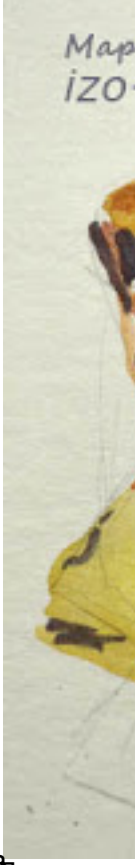

всех объектах. этого беру оттенки серого, опять же с синим, фиолетовым, охрой и прописываю участки собственных и падающих теней. Прямо по узорам. (Для этого нижний слой уже должен хорошо высохнуть. Тогда он не смажется.) На печенье еще нет собственных и падающих теней. Они пишутся вместе с тенями на **5. Падающие и собственные тени.** Теперь пришла пора придать всему объем. Для

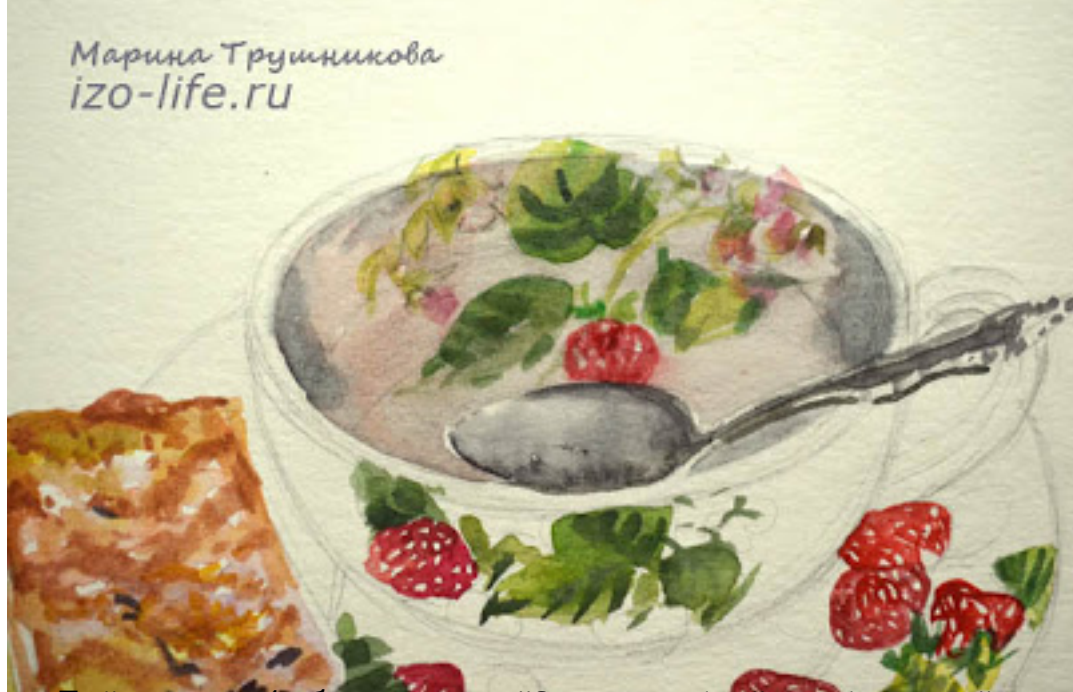

<mark>врмыний овани связий набыналистова танай Эллемь лем анимпейска пик кипче нейя-ка е прий и бани ©, Орак Т</mark>

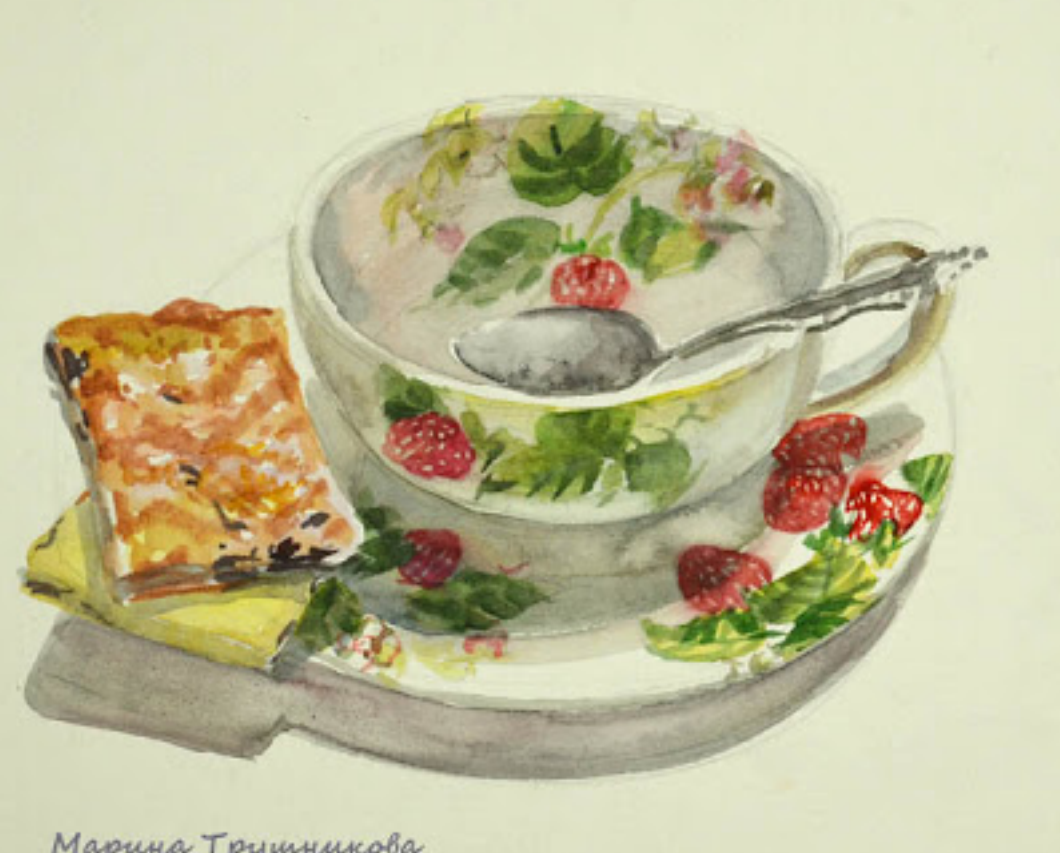

Марина Трушникова<br>izo-life.ru

**unatioberfectuna Geprückler auch einschreihung ein Preisigen der Archaust der Berlingen und der Archaustragen** und

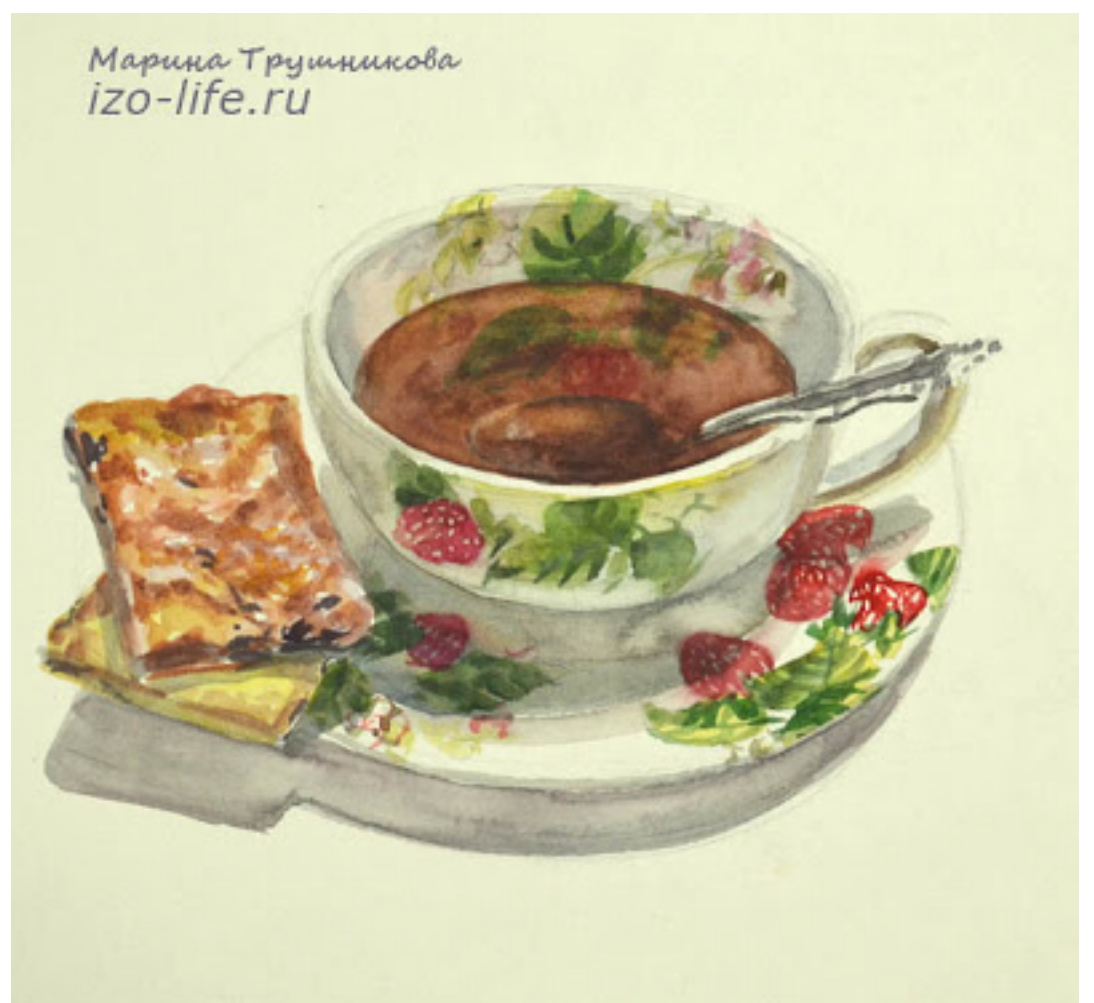

Вот и всё! Можно, наконец-то, выпить остывший чай.

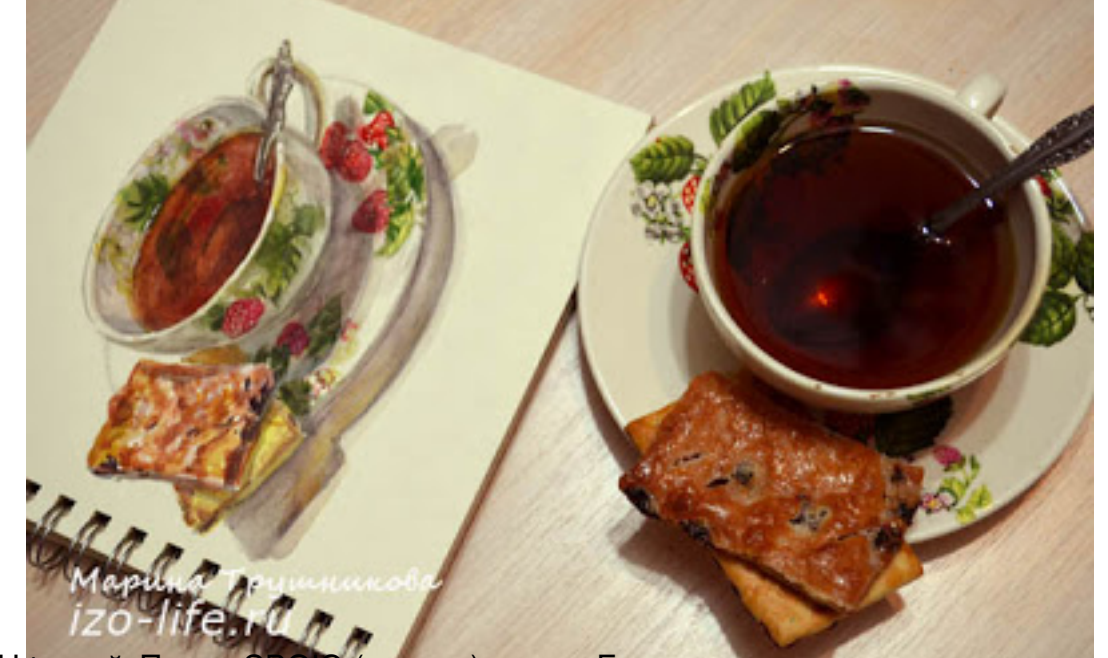

Bernetwerk in Deutschland auf der Bernetwerkung zu stretten der ausgegenen Aufgegen den Anton den Kanaren auf Ĩ Ì Ĭ